# **Составление разветвляющихся алгоритмов**

### *Операция* **«***,***»** *(запятая)*

Данная операция используется при организации строго гарантированной последовательности вычислений (обычно используется там, где по синтаксису допустима только одна операция, например, в операторах цикла). Форма записи:

### *Выражение***\_1, … ,** *Выражение***\_***N***;**

*Выражения* 1, 2, …, *N* вычисляются последовательно друг за другом до последнего *Выражения*\_*N*,

Пример 1:

$$
i=1
$$
,  $j=i+1$ ,  $k=6$ ,  $n=i+j+k$ ;

получим последовательность вычислений, принятых как один оператор.

## Пример 2:

## Операнд = Выражение 1, ..., Выражение N;

Используя «запятую» в операции присваивания, помнить, что операция присваивания НУЖНО выполняется справа на лево и, не смотря на то, что ВСЕ выражения БУДУТ выполнены, результатом будет Выражение 1.

*Пример ошибки*. Вычислить

$$
t = \frac{2\cos(x - \pi/6)}{0.5 + \sin y}
$$

Обозначив числитель *a*, знаменатель *b* запишем:

$$
a = 2 * cos (x - M_P 1 / 6);
$$
  
\n $b = 0.5 + sin (y);$   
\n $t = a / b;$ 

В последней операции будет ошибка «Деление на ноль», т.к. в  $b = 0.5 + \sin(y)$ ;

*Выражение*\_1 = 0, *Выражение*\_2 = 5 + sin ( *y* ).

В результате  $b = 0$ ;

#### *Операции сравнения*

В языке Си используются следующие операции сравнения (отношения между объектами):

- **==** Равно; **!=** Не равно;
- **<** Меньше; **<=** Меньше либо равно;
- **>** Больше; **>=** Больше либо равно.

Пары символов разделять нельзя.

Общий вид операций отношений:

## *Операнд***\_1** *Знак\_Операции Операнд***\_2** *Операндами* могут быть любые арифметические выражения и указатели.

Арифметические выражения перед сравнением вычисляются и преобразуются к одному типу.

Результат операции имеет значение **1** (*true*), если отношение *Истинно*, или получено *не нулевое значение*, в противном случае **0**, т.е. *Ложно* (*false*).

В языке Си нет логического типа данных, в С++ это тип **bool** - значения *true* (1) *false* (0).

Операции сравнения на равенство и неравенство имеют меньший приоритет, чем остальные операции отношений.

Арифметические операции имеют больший приоритет над операциями сравнения.

Примеры. Какие будут результаты в следующих выражениях:

#### *Логические операции*

Логические операции в порядке убывания приоритета:

**!** – Логическое «НЕ», отрицание (инверсия);

### **&&** – Логическое «И», конъюнкция (умножение);

**||** – Логическое «ИЛИ», дизъюнкция (сложение).

Операндами логических операций могут быть любые скалярные объекты. *Ненулевое* значение операнда *Истинно* **(1)**, *нулевое* – *Ложь* **(0)**. Результат логической операции 1, или 0.

Общий вид *унарной* операции *отрицания*, которая изменяет значение *Операнда* на противоположный:

## **!** *Операнд*

Примеры ( ! *Истина* – *Ложь* ):

- 1) !  $0 \rightarrow 1$
- 2) ! 5  $\to 0$

Общий вид *бинарных* операций *И* и *ИЛИ*

*Выражение*\_1 *Операция Выражение*\_2

1. В операции *И* (&&) результат **1** только если *Истинны* оба *Выражения*, иначе – 0 (умножение).

2. В операции *ИЛИ* (||) результат **0** только если *Ложны* оба *Выражения*, иначе – 1 (сложение).

Особенность операций *И* и *ИЛИ* – экономное последовательное вычисление *Выражений-Операндов*:

1) если *Выражение*\_1 операции *И Ложно*, то результат операции – **0** и *Выражение*\_2 не вычисляется;

2) если *Выражение*\_1 операции *ИЛИ Истинно*, то результат операции – **1** и *Выражение*\_2 не вычисляется.

Логические операции «И» и «ИЛИ» имеют меньший приоритет, чем операции сравнения.

Примеры:

1) *y* > 0 && *x* == 7 → **1**, если оба выражения *Истинны*;

2)  $y > 0$  ||  $x == 7$  → 1, если хотя бы одно выражение *Истинно*.

3) чтобы записать x ∈ [a, b](a ≤ x ≤ b):

$$
x >= a 88 x <= b
$$

4) чтобы записатьx ∈ [a, b] или x ∈ [с, d]:

$$
(x >= a & 8 & x <= b) || (x >= c & 8 & x <= d)
$$

## *Побитовые логические операции* **(~, &, |, ^) и** *операции над битами* **(>>, <<)**

В языке Си предусмотрен набор операций для работы с отдельными битами. Побитовые логические операции нельзя применять к переменным вещественного типа.

Обозначения операций:

- **~** Дополнение (унарная операция);
- **&** Побитовое «И»;
- **|** Побитовое включающее «ИЛИ»;

**^** Побитовое исключающее «ИЛИ» – сложение по модулю 2;

- **>>** Сдвиг вправо;
- **<<** Сдвиг влево.

#### *Условный оператор*

Условный оператор *if* (*если*) используется для разветвления процесса на *два* направления.

Условный оператор может быть простым и полным.

Форма *простого* оператора:

### *if* **(***Выражение***)** *Оператор***;**

*Выражение* – логическое или арифметическое выражение, вычисляемое перед проверкой.

Если *Выражение* истинно (не равно **0**), то выполняется *Оператор*, иначе он игнорируется.

*Оператор* – простой или составной (*блок*) оператор.

Блок создаем, если необходимо выполнить более одного оператора (заключаем их в фигурные скобки).

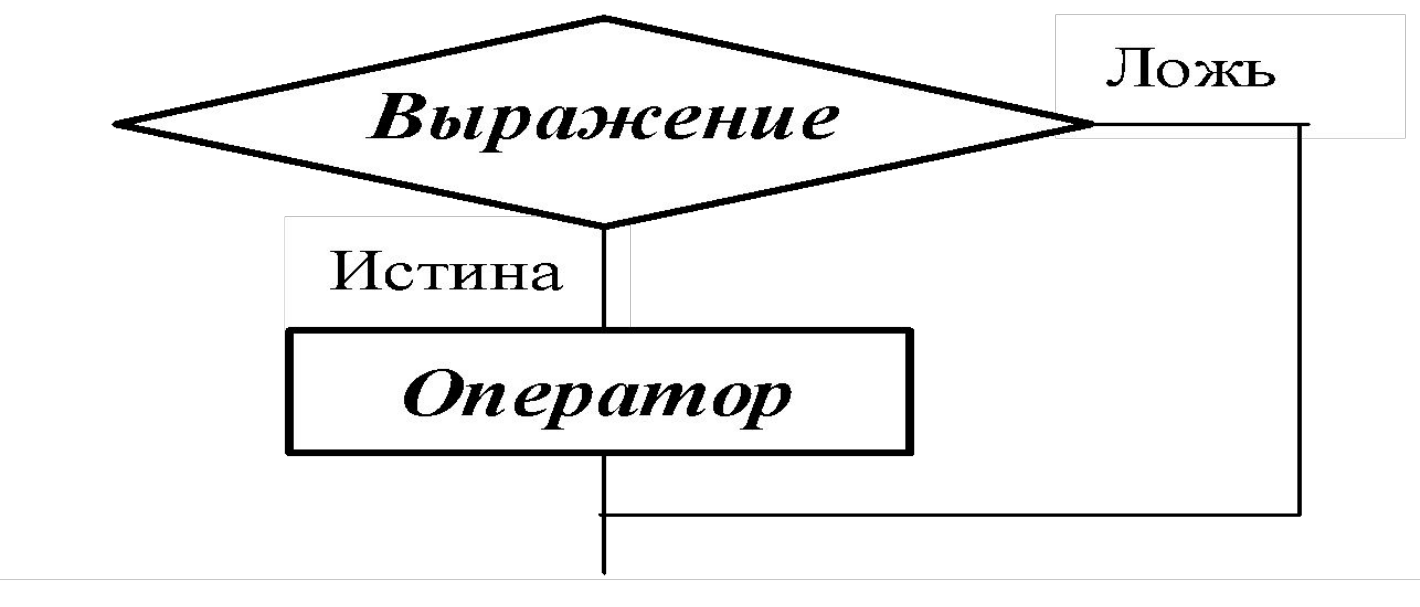

Структурная схема простого оператора if

Примеры записи: 1) if  $(x > 0)$   $y = 0$ ; 2) if (i != 1) { – Создаем *Блок*  $j++$ ;  $s = 1$ ; } 3) if (i != 1) j++, s = 1; – Используем *Запятую* Форма *полного* (составного) оператора *if* **–** *else*:

```
 if (Выражение) Оператор_1 ;
 else Оператор_2 ;
```
Если *Выражение Истинно*, то выполняется *Оператор\_***1**, иначе (*else*) – *Оператор\_***2**. Операторы 1, 2 могут быть простыми или составными (блоками).

Символ **«;»** перед словом *else* в языке Си обязателен.

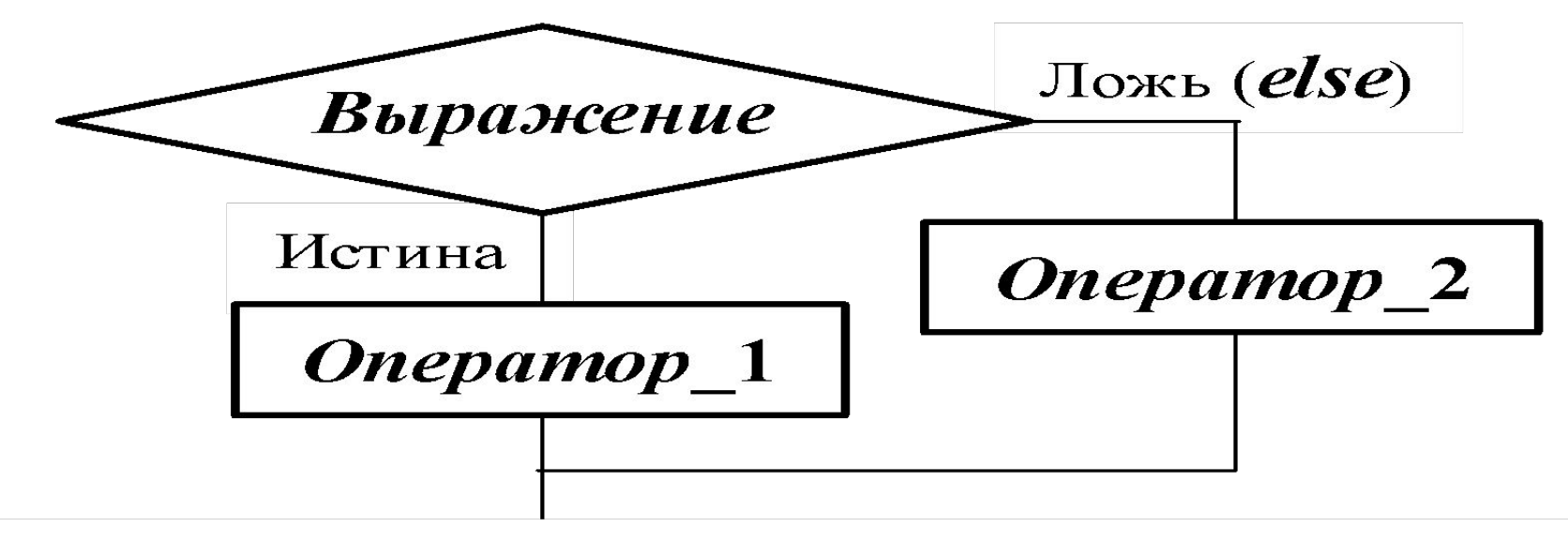

Структурная схема полного оператора **if** 

Операторами 1, 2 могут быть любые, в том числе и условные. Если есть вложенные операторы *if-else*, то текущий else принадлежит ближайшему *if*, не имеющему else. Например:

> if  $(n > 0)$ if( $a > b$ )  $z = a$ ; else  $z = b$ :

Здесь else связан со вторым *if*  $(a > b)$ .

Если нужно связать else с внешним *if*, то используем операторные скобки (блок):

```
if (n > 0) {
   if (a > b) z = a;
\}else z = b;
```
Обратите внимание, что после заголовка оператора if (Выражение) «;» не ставится!!!

В следующей цепочке операторов *if-else-if Выражения* 1,2,3 просматриваются последовательно:

> *if* **(***Выражение\_***1)** *Оператор\_***1;** *else if* **(***Выражение\_***2)** *Оператор\_***2;** *else if* **(***Выражение\_***3)** *Оператор\_***3;** *else Оператор\_***4 ;**

Если какое-то *Выражение* оказывается истинным, то выполняется относящийся к нему *Оператор* и этим вся цепочка заканчивается.

*Оператор\_***4** будет выполнен только, если все *Выражения* (1, 2, 3) *Ложны*.

*Замечание* **1**. Наиболее распространенной ошибкой является использование в *Выражении* операции присваивания «=» вместо операции сравнения на равенство «==» (два знака равно). Например, в следующем операторе синтаксической ошибки нет

#### *if* **(***x* **= 5)** *a***++;**

но значение *а* будет увеличено на единицу независимо от значения переменной *х*, т.к. результатом операции присваивания *х* = 5 в круглых скобках является значение

## 5 **≠** 0 – *Истина*.

*Замечание* **2**. Вычисления по равенству вещественных величин рекомендуются задавать в условии *else*.

```
Пример 1:
   if (x < 0) cout << " X отрицательное " << endl;
        else 
      if(x > 0) cout << " X положительное " << endl; 
else
```

```
cout << " \times равно нулю " << endl;
```
Пример 2: вычислить

$$
x = \begin{cases} z+1; & z \ge 1; \\ z^2; & z < 1. \end{cases}
$$

Более корректной для *double x, z*; будет следующая запись

$$
if (z < 1) x = z * z;
$$
  
else  

$$
x = z + 1;
$$

#### Условная операция «?:»

Условная операция - тернарная, т.к. в ней участвуют три операнда. Ее форма:

Выражение 1? Выражение 2: Выражение 3

если Выражение 1 Истинно, то результат операции Выражение 2, иначе – Выражение 3. Каждый раз вычисляется только одно из Выражений 2 или 3.

Схема работы аналогична схеме полного оператора *if*:

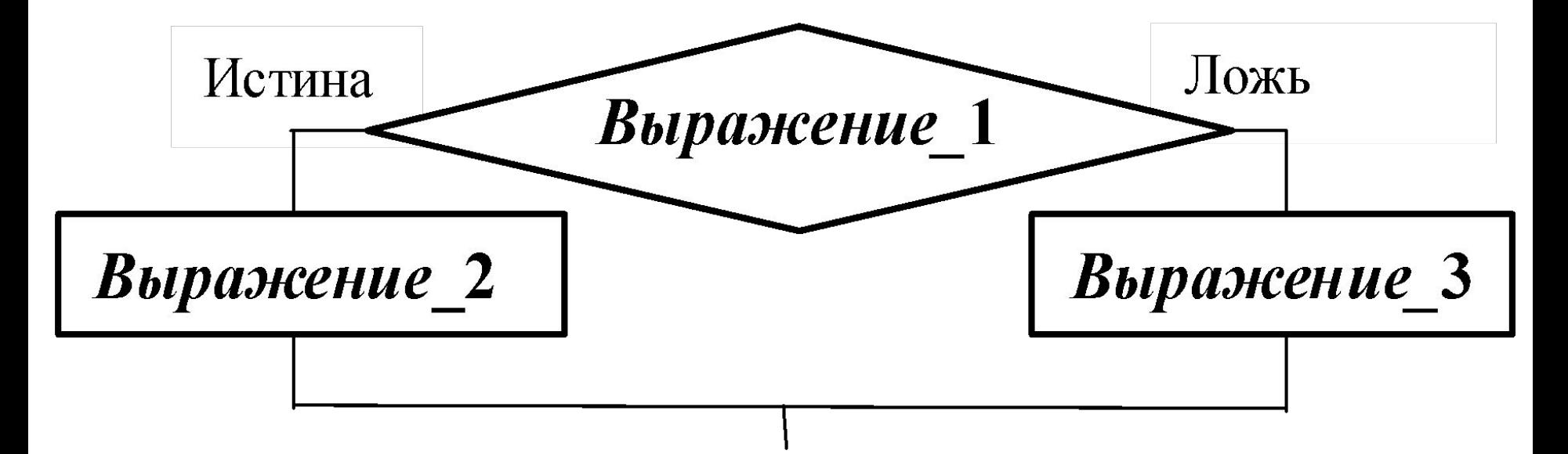

Пример 1: найти максимальное между *a* и *b*.

1. Используя оператор *if* :

```
 if (a > b) max = a;
    else max = b;
```
2. Используя условную операцию:

*max* = (*a* > *b*) ? *a* : *b*;

Условную операцию можно использовать также как и любое другое выражение.

Пример 2: найти  $y = max(a, b) / max(c, d);$ 

$$
y = (a > b ? a : b) / (c > d ? c : d);
$$

#### **Оператор безусловного перехода**

*goto Метка* ; (перейти на …)

передает управление оператору с указанной *Меткой*. *Метка* – идентификатор, записанный по синтаксису языка Си с символом «двоеточие» после него. Например, пустой оператор «**;**» с меткой *m***1**

*m***1 : ;**

Область действия *Метки* – функция (блок), где она определена.

Имена меток не декларируются.

Операторы (циклы, *switch*) могут быть вложены вдруг в друга и *наиболее оправданный случай* использования оператора *goto* – выход во вложенной структуре.

Например, выход из двух (или более) вложенных операторов при возникновении грубых ошибок:

*Оператор 1* (...) { *Оператор 2*(...) {

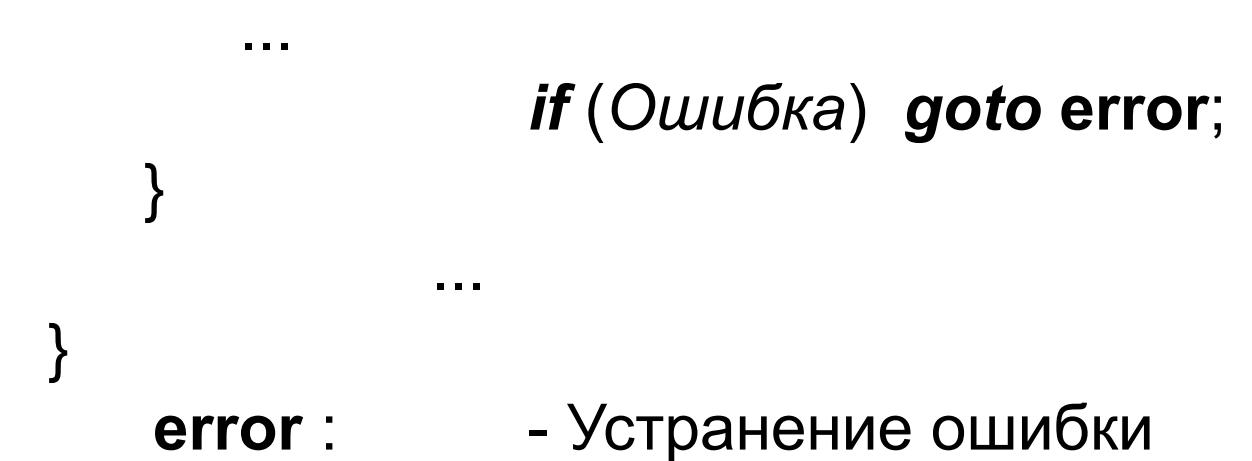

*Второй случай*: переход из нескольких мест функции в одно, например, когда перед завершением работы функции необходимо сделать одни и те же действия.

#### *Оператор альтернативного выбора*

Составной оператор *switch* (переключатель) предназначен для разветвления процесса вычислений на несколько направлений (**три и более**).

Общий вид:

...

*switch* ( *Выражение* ) { - Заголовок оператора *case Константа\_***1**: *Список\_*1 *Операторов case Константа\_***2**: *Список\_*2

*case Константа\_N* : *Список\_N default* : *Список\_N*+1 – Необязательная ветвь }

Типы *Выражения* и *Констант* должны совпадать и могут быть только *int* (целый) или *char* (символьный).

Сначала вычисляется *Выражение*, затем оно сравнивается с *Константами*, которые фактически выполняют роль меток.

Если значение *Выражения* совпало с одной из *Констант*, то выполняется соответствующий *Список Операторов*. Далее, если выход (оператор *break*) из *switch* в данной ветви не указан, последовательно выполняются все остальные ветви (до конца, или до первого *break*).

 Константы должны иметь разные значения одного типа. Несколько меток могут следовать подряд, тогда переход в указанную ветвь будет происходить при совпадении хотя бы одной из них. Порядок следования ветвей не важен.

 Если *Выражение* не совпало ни с одной из *Констант*, то выполняется ветвь *default*, а при ее отсутствии – оператор, следующий за *switch*.

Оператор *break* (разрыв, прерывание) выполняет досрочный выход из оператора *switch* .

Если по совпадению с каждой *Константой* должна быть выполнена только одна ветвь, в конце каждой из них используем *break***.**

Пример *switch* с использованием оператора *break*:

```
int i = 2;
    switch ( i ) {
       case 1: cout << " Case 1 " << endl; break;
       case 2: cout << " Case 2 " << endl; break;
       case 3: cout << " Case 3 " << endl; break;
       default : cout << " Default " << endl; break;
     }
     cout << " End switch" << endl;
```
Результат:

Case 2

End switch

. . .

. . .

Пример *switch* без *break*:

```
. . .
int i = 2;
    switch ( i ) {
           case 1: \cot \ll "Case 1"\ll endl;
           case 2: \cot \lt \lt " \csc 2 " \lt \lt \text{end};
           case 3: cout << " Case 3"<< endl;
            default : cout << " Default " << endl; 
        }
    cout << " End switch " << endl;
       . . .
Результат в данном случае:
   Case 2
   Case 3
   Default
   End switch
```
Пример выбора и расчета функции *f***(***x***): 2***x***,** *x* **2 ,** *x***/3** :

```
. . .
    int kod;
    double f, x;
    cout << " 1 - 2x (Default) 2 - x^*x n 3 - x / 3 " << endl;
cin >> kod;
switch ( kod ) {
    case 1 : default : 
       f = 2 * x; cout << " f = 2x ( Default ! ) " << endl;
    break;
    case 2 : 
       f = x * x; cout << " f = x * x " << endl;
    break;
    case 3 : 
       f = x / 3; cout << " f = x / 3 " << endl;
    break;
}
```
. . .

Можно сделать проще :

. . .

. . .

```
int code;
                . . .
    cout << " 1 - 2x \ln 2 - x^*x \ln ELSE - x / 3 " << endl;
cin >> code;
switch ( code) {
    case 1 : 
       f = 2 * x; cout << " f = 2x " << endl;
    break;
    case 2 : 
       f = x * x; cout << "f = x * x" << endl;
    break;
    default : 
       f = x / 3; cout << " f = x / 3 ( Default ! ) " << endl;
    break;
}
```
Можно сделать иначе и без дополнительной переменной **code**:

```
cout << " Press 1 - 2x \t 2 - x^*x \t E LSE - x / 3 " << endl;
```

```
switch (getch() ) { // Или getch();
   case '1': // Символьные константы
       f = 2 * x; cout << "f = 2x" << endl;
   break;
   case '2':
      f = x * x; cout << "f = x * x" << endl;
   break;
   default:
      f = x / 3; cout << "f = x/3 ( Default ! ) " << endl;
   break;
```
В этом случае при нажатии ЛЮБОЙ клавиши будет default !!!